# **Planteamiento del problema**

En BTU Comunicación actualmente no cuenta con un sistema que controle la disposición de sus servicios mediante la realización de un pago en tiempo y forma, el no contar con esta plataforma ha concedido la oportunidad para que se generen malos entendidos entre los clientes y la compañía.

### **OBJETIVO GENERAL**

Desarrollar un sistema que suspenda de forma automática el servicio de Servidores Virtuales Privados en BTU Comunicación por retraso en su pago.

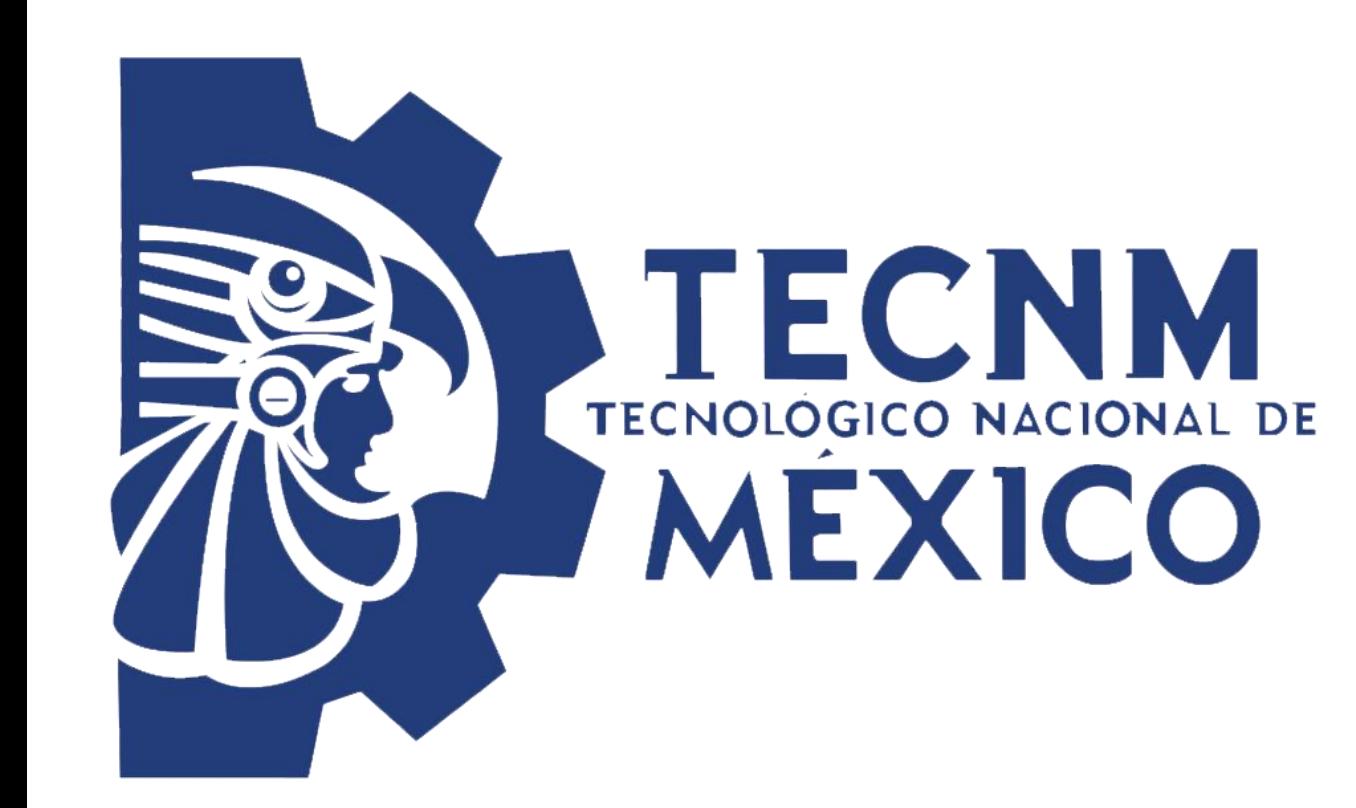

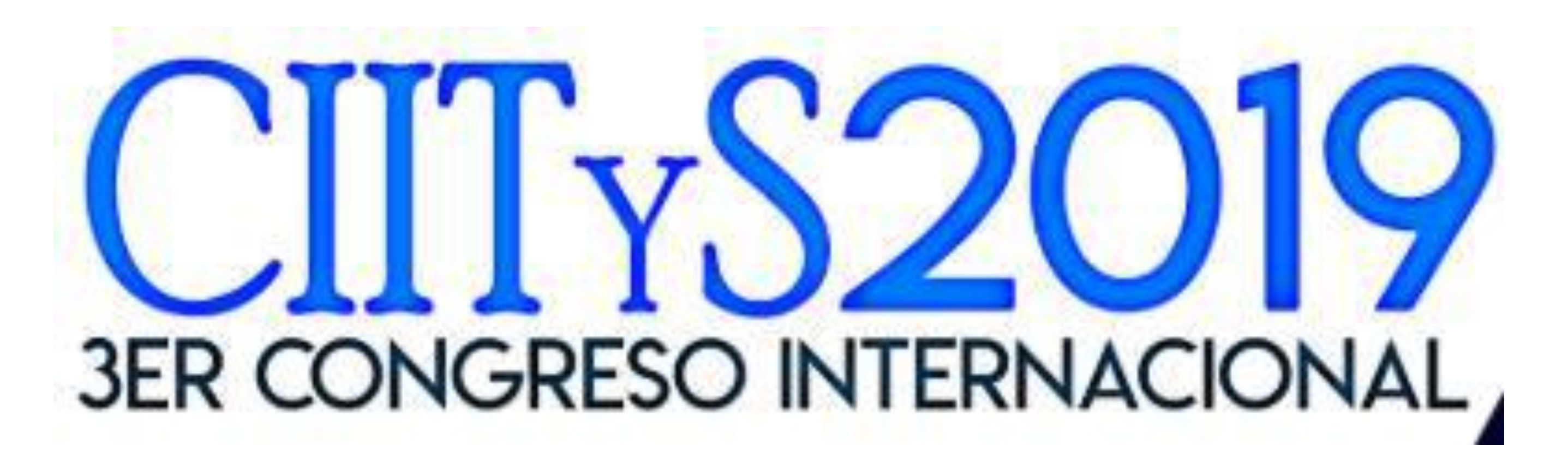

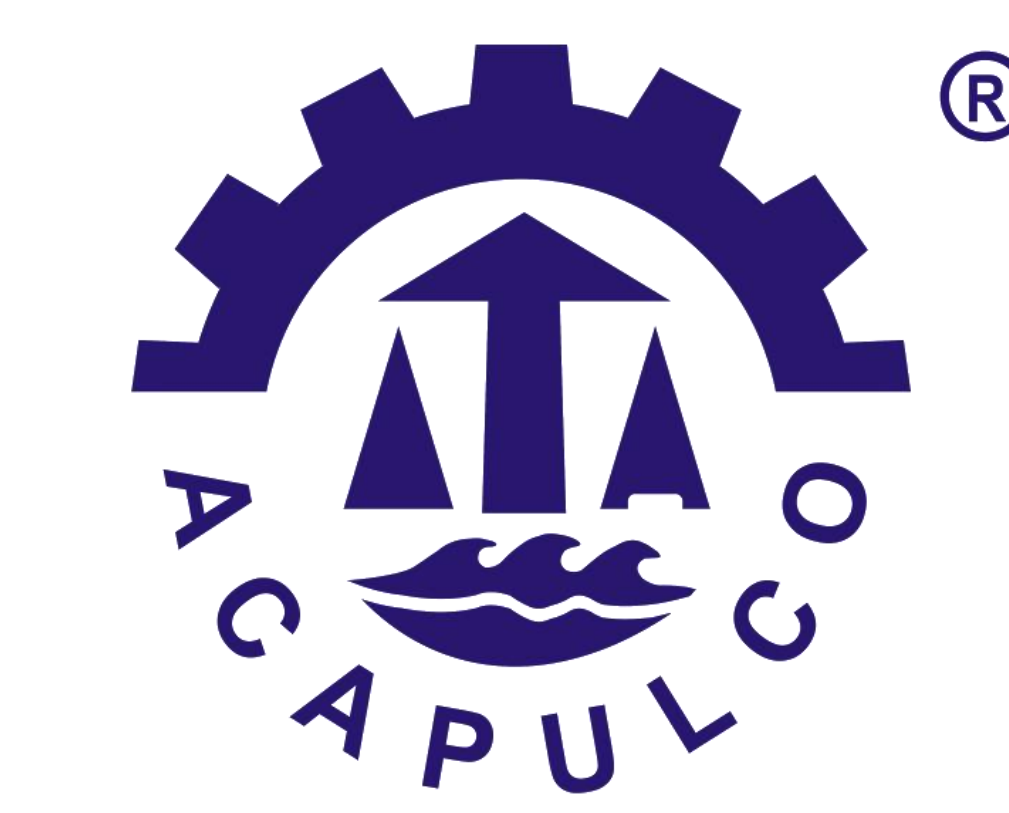

## SISTEMA DE GESTION DE ACCESO A SERVIDORES

# VIRTUALES PRIVADOS

Ángel Rodríguez Rayo, [ardzrayo18@gmail.com](mailto:ardzrayo18@gmail.com) M.T.I. Eloy Cadena Mendoza **BTU COMUNICACIÓN**

BTU Comunicación es una empresa dedicada a proveer soluciones de comunicación, tanto al ramo empresarial como usuarios particulares. Estas soluciones de comunicación abarcan desde Servicios de Acceso a Internet, como Instalación y configuración de redes LAN y WAN cableadas e inalámbricas, redes privadas virtuales (VPN's), cableado estructurado (UTP y Fibra óptica), soluciones de seguridad (Firewalls, Cámaras de Vigilancia IP, Controles de Acceso) y Diseño Web.

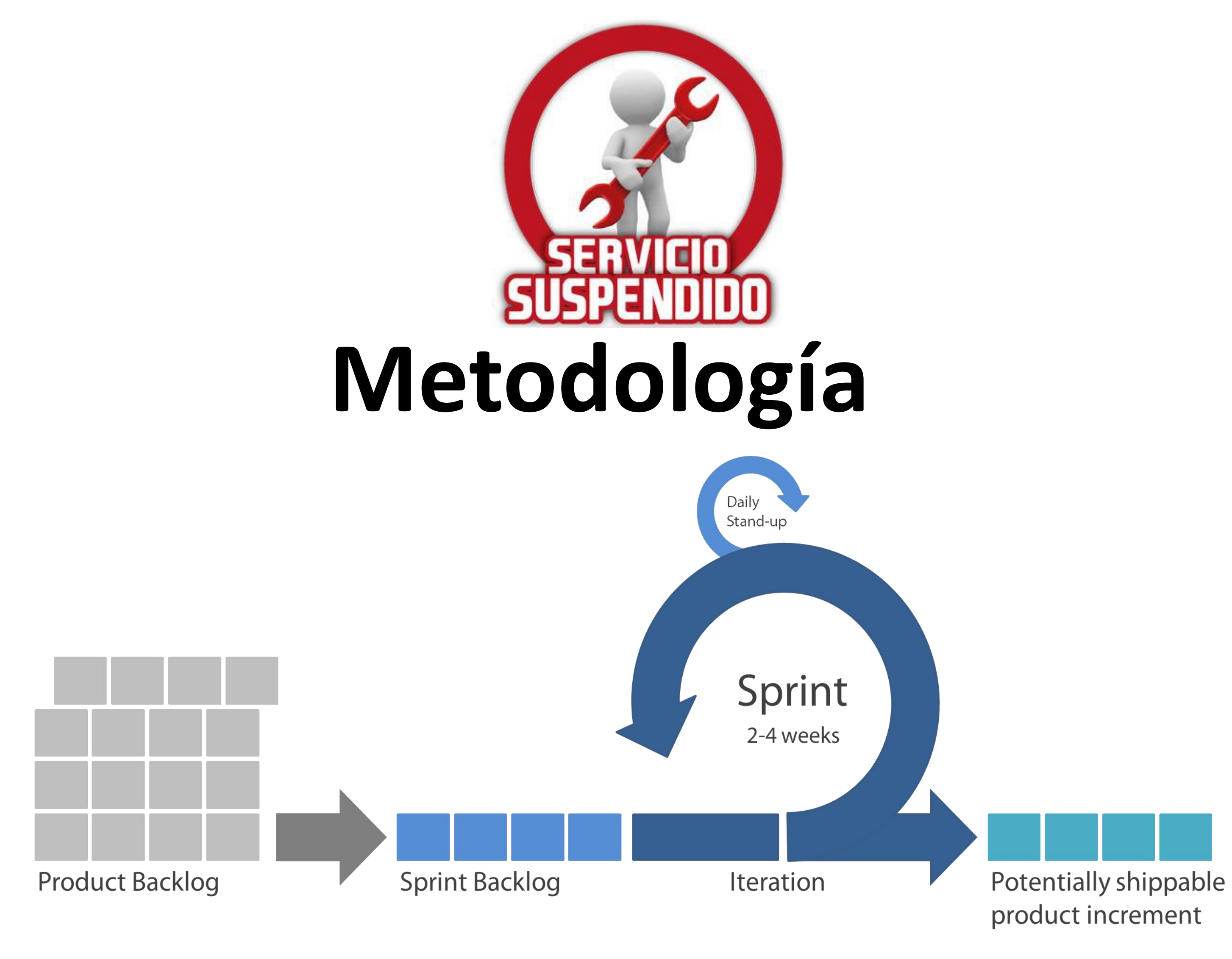

Para el desarrollo de esta aplicación se utilizara la metodología Scrum para organizar nuestro desarrollo de trabajo, y como apoyo para el desarrollo de la herramienta se utilizará la metodología RUP para la creación de documentación que apoye el desarrollo de software.

# **Análisis y Diseño**

#### • **Modelado de Negocio**

## **Resultados Esperados**

Obtener una herramienta que facilite la gestión administrativa de la empresa BTU Comunicación, que notifique a los clientes cuales su pago de servidor virtual este pendiente y facilite el proceso de suspender y habilitar un servidor virtual.

### **Conclusiones**

Con el desarrollo de esta herramienta se pretende disminuir el número de clientes renuentes al

pago de su servicio, implementando un sistema más estricto que suspenderá los servicios de los cuales no se haya recibido su pago correspondiente. Desarrollando esta herramienta como aplicación web, que podrá ser utilizada desde cualquier computadora de escritorio y en todo momento.

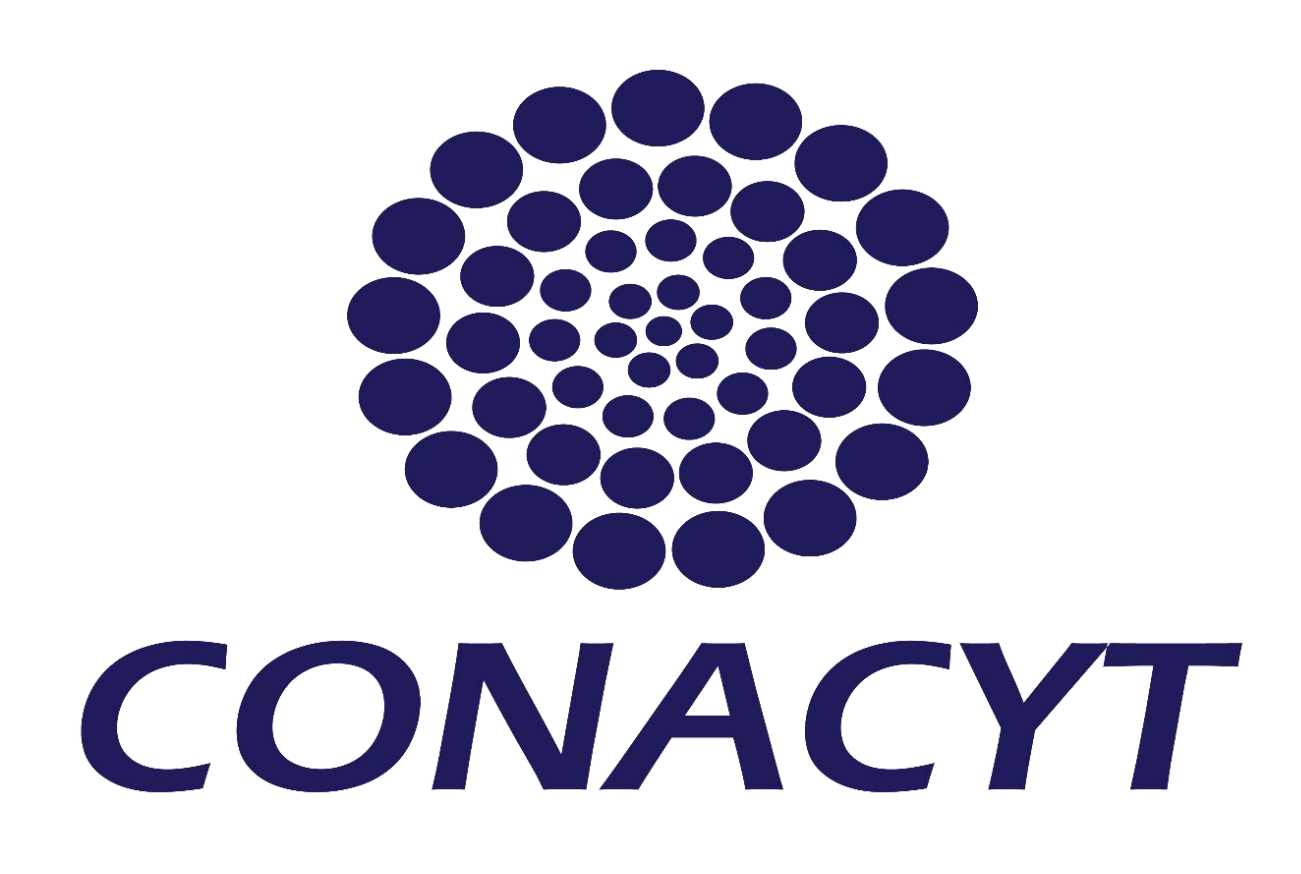

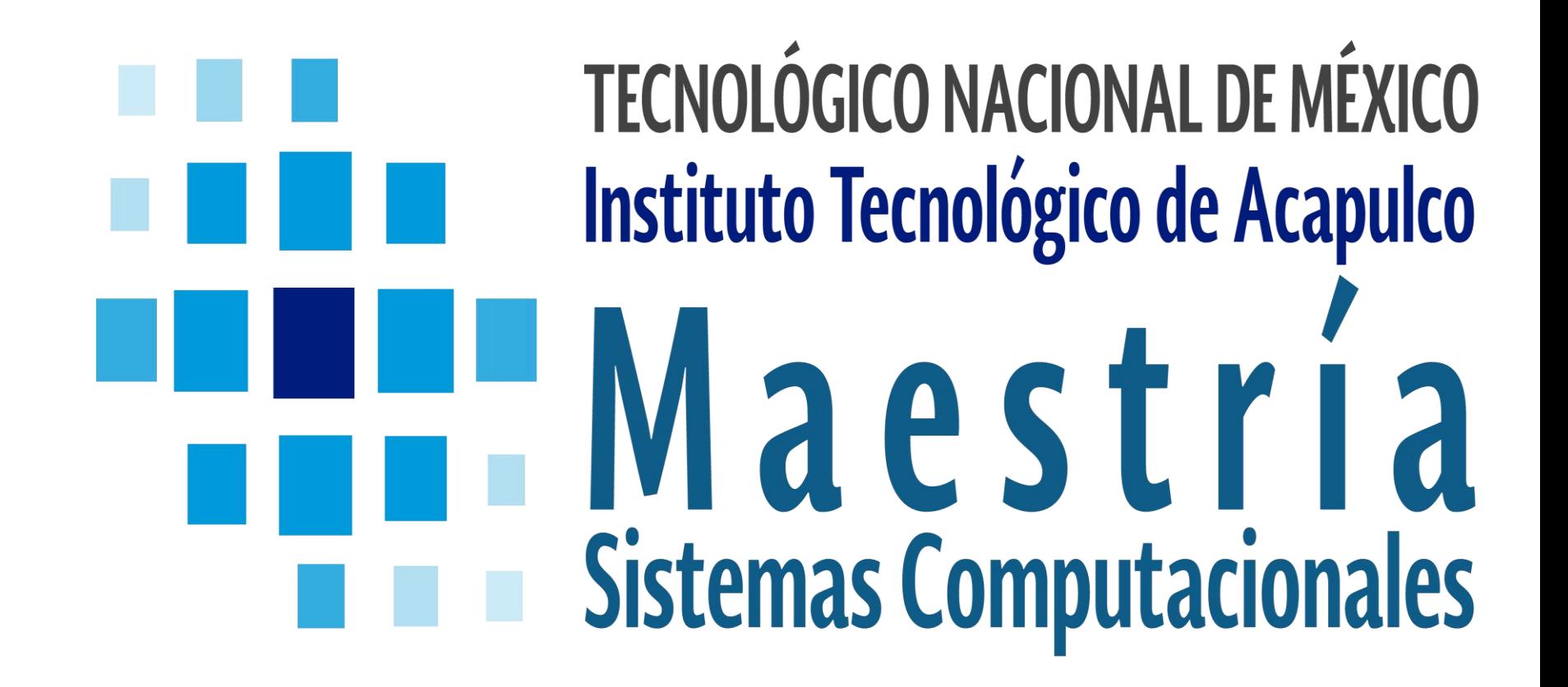

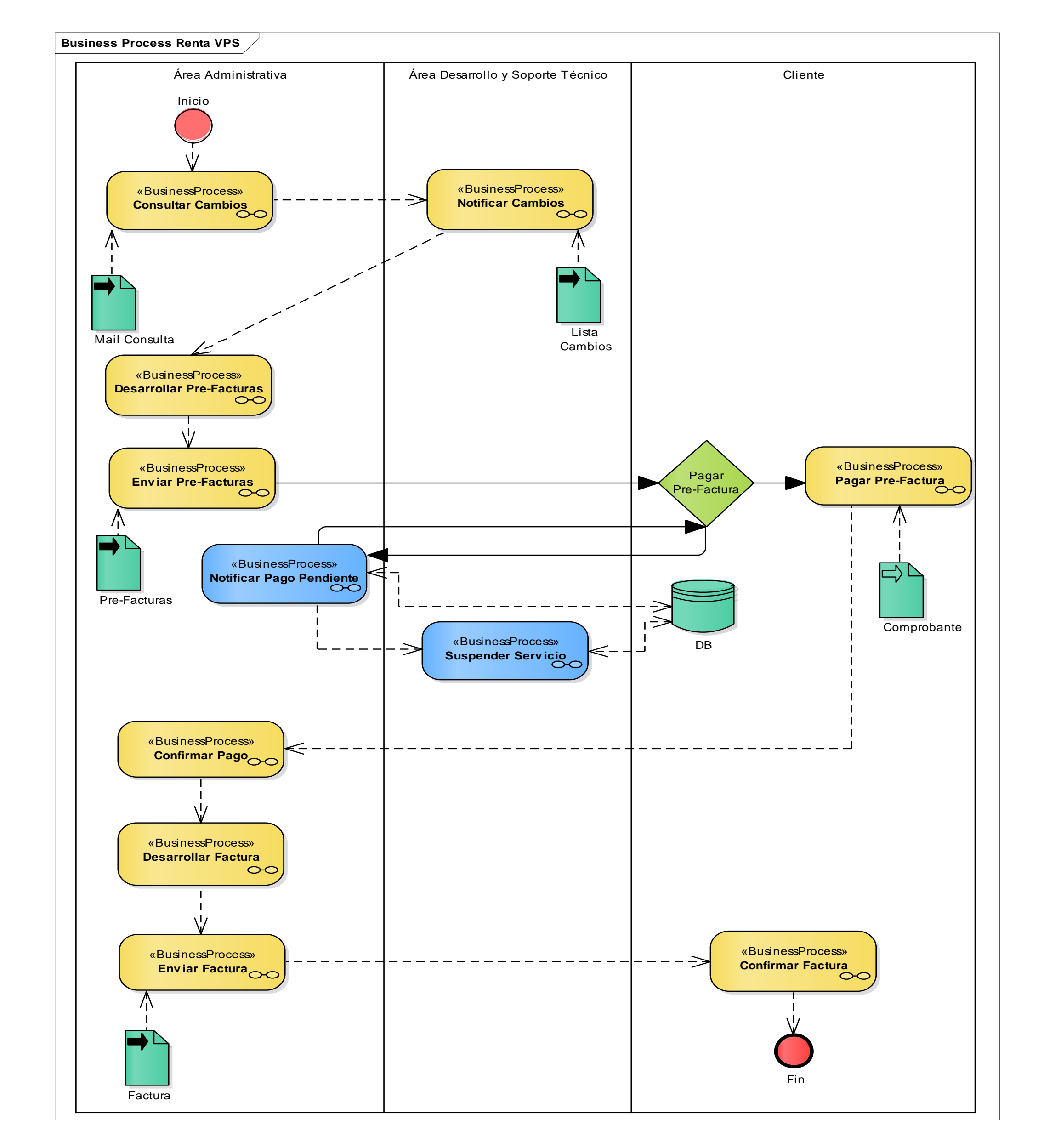